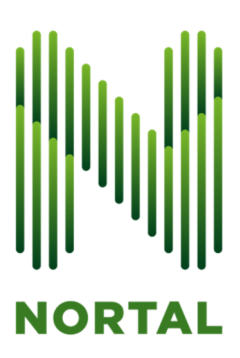

# DARBO SU IP RUOŠINIU METODIKA

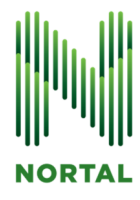

### **Turinys**

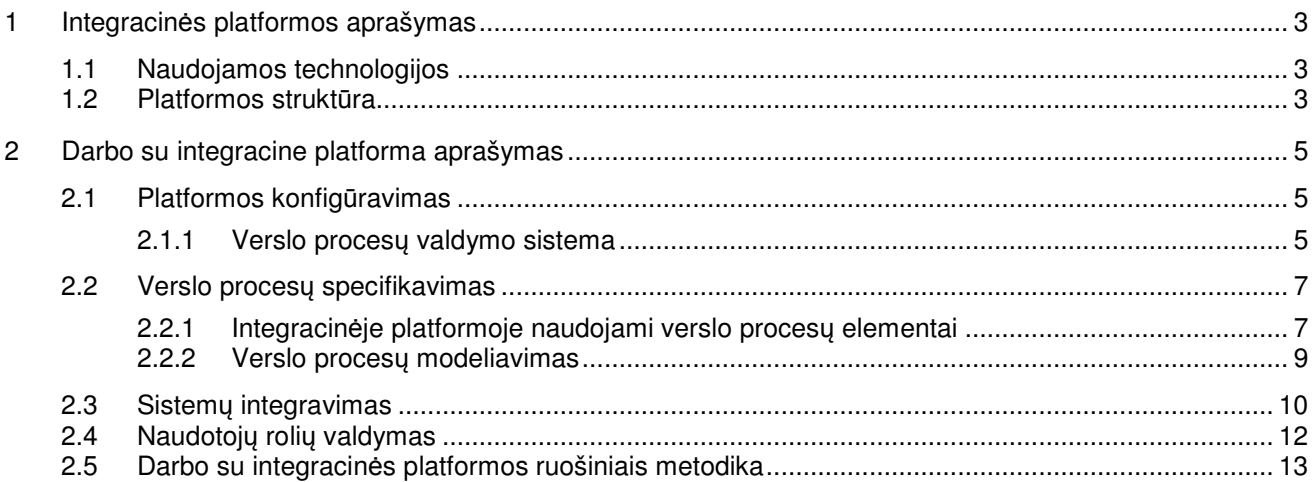

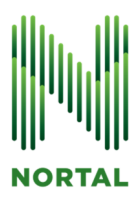

# **1 INTEGRACIN**Ė**S PLATFORMOS APRAŠYMAS**

Šioje dalyje yra aprašomos integracinės platformos pagrindiniai moduliai ir technologijos, kurios buvo panaudotos integracinės platformos prototipo realizavimui.

# **1.1 Naudojamos technologijos**

Integracinės platformos prototipui realizuoti buvo naudojamos tik atviro kodo laisvai prieinamos technologijos, kurios buvo atrinktos palyginamojo tyrimo metu.

**ServiceMix** - pranešimų perdavimo ir sistemų integravimo magistralė skirta sistemoms integruoti tarpusavyje į viena bendrą duomenų perdavimo ir paslaugų teikimo kanalą. Integracinėje platformoje naudojama ServiceMix 4.5.1 versija.

**Maven** - konfigūracijų valdymo įrankis skirtas integracinės sistemos modulinės struktūros palaikymui ir automatiniam sistemos modulių testavimui, surinkimui ir diegimui. Naudojama Maven 3.05 versija. **Java** - integracinė platformą realizuota Java programavimo kalbą. Realizuojant integracinę platformą panaudota Java 1.6 kalbos versiją.

**jBPM** - JBoss kompanijos sukurta verslo procesų valdymo ir vykdymo sistema. Ši sistema integracinėje platformoje atlieka verslo procesų specifikavimų vykdymą. Integracinėje platformoje naudojama jBPM 5.4.0 versija.

**Eclipse** - programavimo aplinka naudota integracinės platformos programavimo darbams atlikti. Šios aplinkos BPM Designer įskiepis buvo naudojamas verslo procesų specifikacijoms modeliuoti. Integracinės platformos programavimo ir verslo procesų modeliavimo metu buvo naudota Eclipse Helios versija.

# **1.2 Platformos strukt**ū**ra**

Verslo procesų valdymo integracinę platformą sudaro šeši pagrindiniai moduliai (Pav 1.).

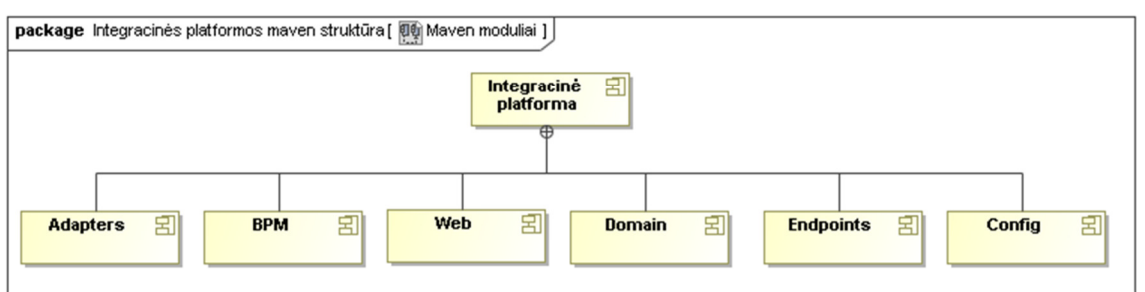

**Pav. 1.** Integracinės platformos modulinė struktūra

**Adapters** - šiame modulyje yra saugomi ServiceMix pranešimų magistralės komponentai, kurie yra naudojami integracijoms su išorinėmis sistemomis realizuoti. Kiekvienai integruotai išoriniai sistemai yra atitinkamas ServiceMix adapterio komponentas.

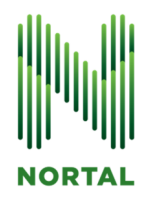

**BPM** - tai modulis atsakingas už verslo procesų specifikacijų saugojimą ir jų vykdymą. Šiame modulyje yra saugomos procesų specifikacijos aprašytos BPMN 2.0 standartu ir verslo procesų vykdymo sistemos nustatymai.

**Web** - šiame modulyje yra saugoma tinklalapio priemonėmis realizuota naudotojo grafinė sąsają. Šios grafinės sąsajos pagalba naudotojai atlieka jiems skirtas duomenų įvedimo, peržiūros ir patvirtinimo procesų užduotis.

**Domain** - tai modulis, kuriame yra saugoma tam tikros srities koncepcinės duomenų struktūros realizacija. **Endpoints** - modulis saugojantis ServiceMix magistralės tiekiamų paslaugų sąsajas. Šio modulio sąsajos naudojamos ServiceMix magistralės paslaugų iškvietimui iš verslo procesų valdymo sistemos.

**Config** - šiame modulyje yra saugomos bendros integracinės platformos konfigūracijos, kurios gali būti keičiamos pritaikant integracinę platformą konkrečiam integravimo sektoriui.

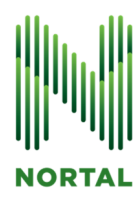

# **2 DARBO SU INTEGRACINE PLATFORMA APRAŠYMAS**

Šiame skyriuje aprašomas integracinės platformos konfigūravimas ir darbo su integracine platforma ypatumai.

# **2.1 Platformos konfig**ū**ravimas**

## **2.1.1 Verslo proces**ų **valdymo sistema**

Ši sistema yra konfigūruojama nustatymų failų pagalba. Pagrindinis nustatymų failas yra **jbpm.propertis**, kuris yra saugomas /bpm/src/main/resources kataloge. Šio failo pagalba galima nustatyti šias sistemos savybes:

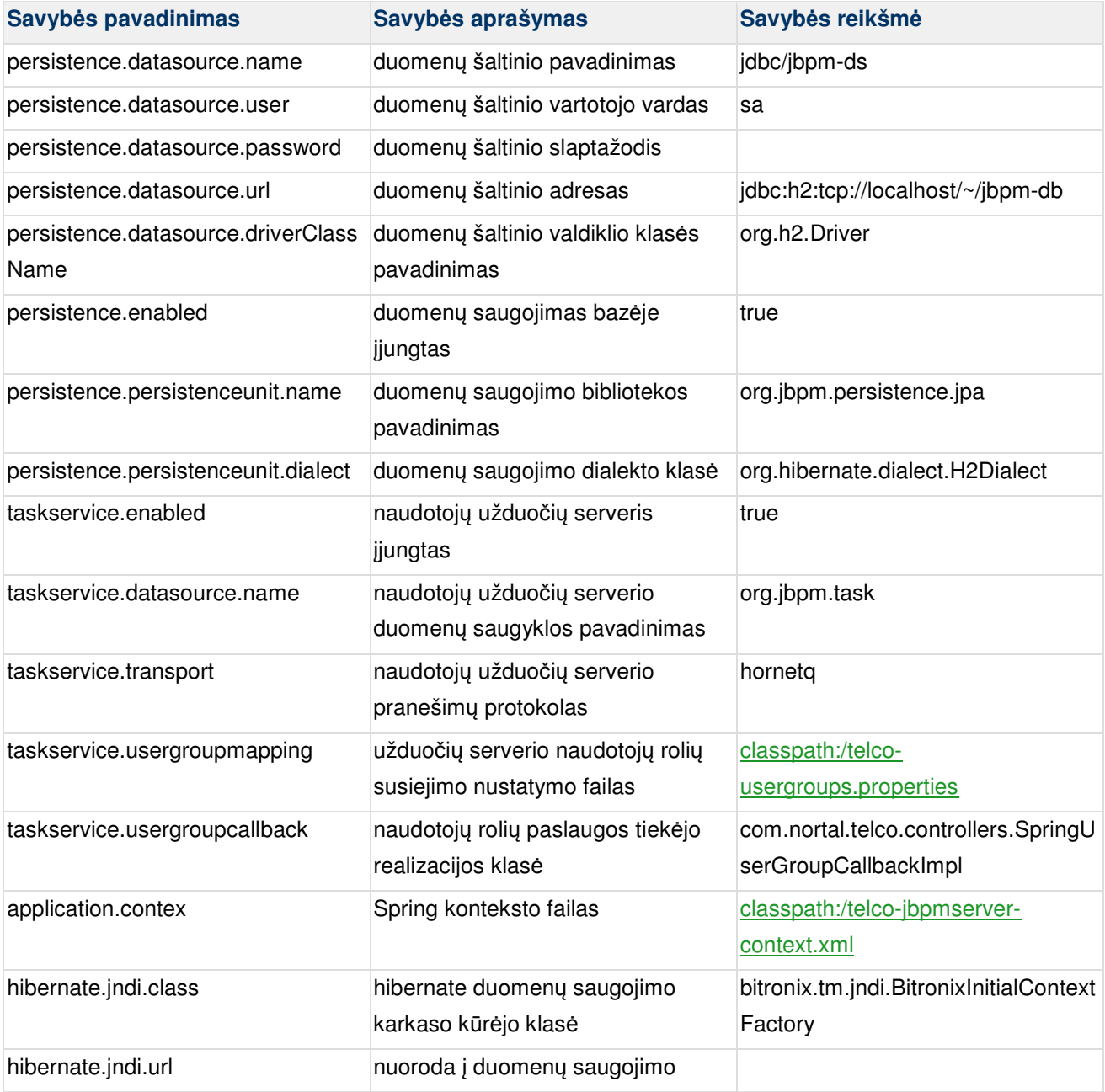

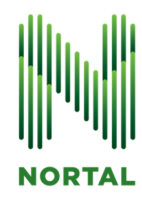

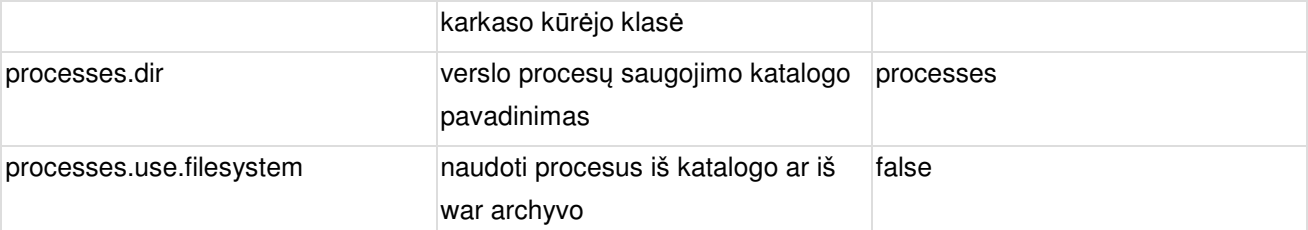

Verslo procesų valdymo sistemos integracija su ServiceMix paslaugomis yra konfigūruojama Spring karkaso priemonėmis. Spring karkaso kontekstas yra konfigūruojamas naudojant **jbpmserver-context.xml** failą, kuris yra saugomas /bpm/src/main/resources kataloge. Šiame faile yra aprašomi ServiceMix paslaugų Java klientų savybės: kliento identifikatorius, kliento paslaugos adresas, paslaugos sąsajos pavadinimas ir sąsajos aprašymo wsdl failas. Pavyzdinis ServiceMix kliento konfigūravimas Spring karkaso konteksto priemonėmis pateiktas žemiau.

#### **<jaxws:client**

**id="accountService"** 

**address="http://lvpaip:9000/telco/services/accountService"** 

**serviceClass="com.nortal.lvpa.telco.endpoints.account.service.AccountService" wsdlLocation="classpath:wsdl/account-service-interface/account-service-interface.wsdl" />** 

Integracijos sistemos pranešimų spausdinimas į žurnalą atliekamas naudojant slf4j sąsają realizuojantį Logback karkasą. Logback žurnalizavimo karkasas yra konfigūruojamas **logback.xml** failo pagalba, kuris yra saugomas src/main/resources kataloge. Šiame faile galima nurodyti norimą žurnalizavimo pranešimų lygį, žurnalų saugojimo ir išvedimo būdus. Pavyzdinis žurnalo konfigūravimas Logback karkaso priemonėmis pateiktas žemiau.

**<configuration> <appender name="CONSOLE" class="ch.qos.logback.core.ConsoleAppender"> <layout class="ch.qos.logback.classic.PatternLayout"> <Pattern>%p{6}: %d{HH:mm:ss} %c - %msg%n</Pattern> </layout> </appender> <logger name="org" additivity="false"> <level value="ERROR"/> <appender-ref ref="CONSOLE"/> </logger> </configuration>** 

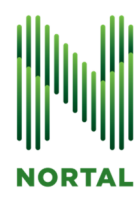

# **2.2 Verslo proces**ų **specifikavimas**

### **2.2.1 Integracin**ė**je platformoje naudojami verslo proces**ų **elementai**

Verslo procesų valdymo sistemoje verslo procesai yra specifikuojami naudojant standartinę BPMN 2.0 notaciją. Kiekvienas verslo procesas turi tokias savybes:

- ID (proceso identifikatorius). Šis identifikatorius yra unikalus proceso pavadinimas, kuri gali būti naudojamas norint pradėti vykdyti verslo procesą.
- Variables (kintamieji). Ši savybė, tai sąrašas kintamųjų kuriuos galima naudoti šio verslo proceso vykdymo metu duomenims saugoti ir apdoroti. Kiekvienas kintamasis turi pavadinimą ir tipą. Tipas gali būti primityvus (Integer, Float, String) arba sudėtinis (Object). Nurodant kintamojo Object tipą reikalinga nurodyti ir pilną klasės pavadinimą, kuri bus naudojama kaip šio kintamojo tipo realizacija.

Integravimo verslo procesams specifikuoti naudojami BPMN notacijos elementai, kurie yra pateikti paveiksle 2:

- 1. Proceso pradžios taškas žymi proceso vykdymo sekos pradžią ir pirmą veiksmą. Kiekviename verslo procese privalo būti bent vienas proceso pradžios taškas.
- 2. Sekos suliejimo taškas skirtas keletui proceso vykdymo sekų sulieti į vieną seką.
- 3. Naudotojo užduoties veiksmas (User task) šio veiksmo metų, naudotojas, turi atlikti tam tikrą užduotį, kuri gali būti įvesti reikiamus duomenis, peržiūrėti duomenis arba juos patvirtinti. Naudotojo užduoties atlikimui integracinė platforma pateikia naudotojui grafinę naudotojo sąsają realizuotą tinklalapio pavidalu. Verslo proceso vykdymo metu, verslo procesų valdymo sistema pasiekusi naudotojo užduoties veiksmą, sustabdo vykdomą procesą ir tęsia jo vykdymą tik tada kai naudotojas atlieką jam priskirtą užduotį. Naudotojo užduoties veiksmas turi tokias savybes:
	- o ActorId (aktoriaus identifikatorius). Nurodo aktorių, kuris gali atlikti naudotojo užduoti.
	- o Parameter Mapping (parametrų susiejimas). Susieja proceso kintamuosius su naudotojo užduoties įėjimo parametrais.
	- o Result Mapping (rezultato susiejimas). Susieja naudotojo atliktos užduoties kintamuosius su verslo proceso kintamaisiais.
	- o Skippable (praleidžiamas veiksmas). Nurodo ar naudotojo veiksmas yra privalomas, ar naudotojas gali ji praleisti ir pereiti prie kitų veiksmų.
	- $\circ$  TaskName (naudotojo veiksmo pavadinimas). Naudotojo užduoties veiksmo pavadinimas, pagal kurį naudotojo sąsajos modulis parenka atitinkama naudotojo sąsają veiksmui atlikti.
- 4. Paslaugos kvietimo veiksmas (Service Call Task) tai veiksmas skirtas iškviesti ServiceMix pranešimų magistralės tiekiamos paslaugos metodą. Šis veiksmas nėra standartinis BPMN notacijos veiksmas, tai notacijos praplėtimas, skirtas supaprastinti paslaugų iškvietimą verslo proceso vykdymo metu. Paslaugos kvietimo veiksmas turi tokias savybes:
	- o Method (paslaugos metodas). Paslaugos metodo, kuri reikia iškviesti pavadinimas.
	- o Parameter Mapping (parametrų susiejimas). Susieja proceso kintamuosius su paslaugos kvietimo veiksmas įėjimo parametrais.
	- o ReturnTo (rezultatų grąžinimo kintamasis). Nurodo proceso kintamąjį į kurį bus grąžintas metodo vykdymo rezultatas. Proceso kintamojo galima ir nenurodyti jeigu kviečiamas void tipo metodas.

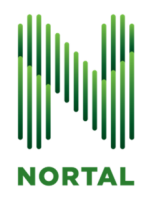

- o Service (paslaugos pavadinimas). Paslaugos, kurią reikia iškviesti pavadinimas. Paslauga su šiuo pavadinimas turi būti nurodyta Spring konteksto xml faile.
- 5. Sekos išsišakojimo taškas šis taškas skirtas iššakoti vieną proceso vykdymo seką į keletą sekų. Kiekvienai iš šio taško išeinančiai proceso vykdymo sekai nurodoma sąlygą, kuri turi būti tenkinama, norint vykdyti proceso pasirinktos šakos kryptimi. Sekos išsišakojimo taškas turi tokias savybes:
	- o Constraints (apribojimai). Apribojimai nurodantys sąlygas, kurias reikia tenkinti vykdant procesą išsišakojimo kryptimis.
	- o Type (tipas). Sekos išsišakojimo taško tipas. Galimos XOR ir AND reikšmės. XOR atvejų procesas vykdomas tik vieną atšakos kryptimi. Tuo tarpu AND atveju procesas gali būti vykdomas keliomis šakomis. AND tipa reikalinga naudoti kai reikalingas lygiagretus keleto proceso vykdymo šakų vykdymas.
- 6. Informavimo apie klaidą veiksmas (Error Message Task). Tai veiksmas, kuris yra skirtas informuoti naudotoją apie proceso metu įvykusią klaidą, kurią dažniausiai sąlygoja neteisingai arba nepilnai įvestį duomenis. Klaidos pranešimas pateikiamas naudotojui grafinėje naudotojo sąsajoje, kuri yra realizuota tinklalapio pavidalu. Informavimo apie klaidą veiksmas turi tokias savybes:
	- o Message (pranešimas). Pranešimo tekstas, kuris bus pateikiamas naudotojui naudotojo grafinėje aplinkoje.
	- o MessageCode (pranešimo kodas). Pranešimo kodas pagal kurį sistema gali parinkti pranešimo tekstą išverstą kitą kalba.
	- o ProcessVariable (proceso kintamasis). Proceso kintamasis į kurį bus įrašytas pranešimo tekstas.
- 7. Proceso pabaigos taškas pažymi proceso pabaigą, kurią pasiekus proceso vykdymas yra nutraukiamas ir procesas yra laikomas užbaigtu. Kiekviename verslo procese privalo būti bent vienas proceso pabaigos taškas.

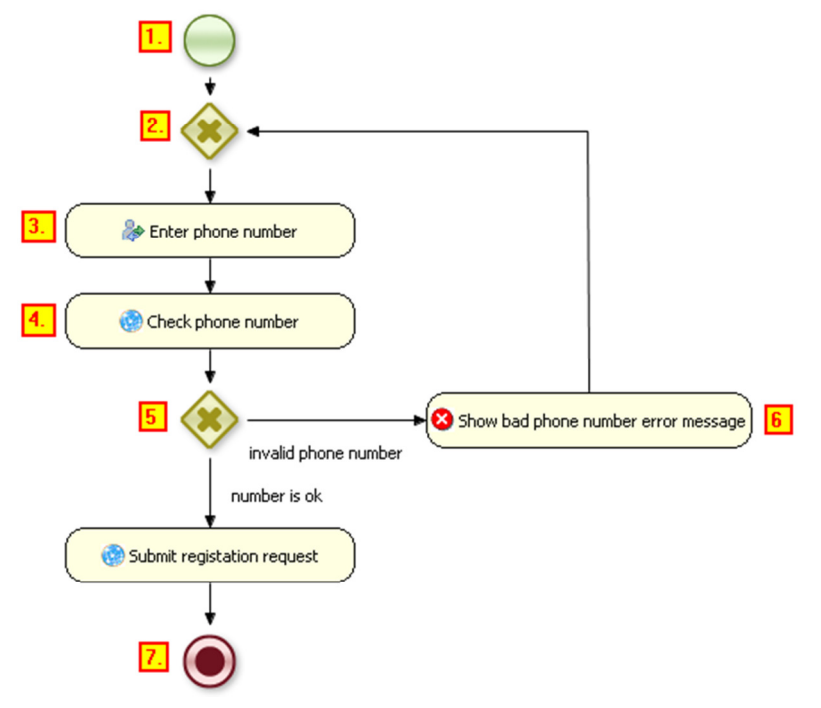

**Pav. 2.** Verslo proceso specifikacijos pagrindiniai elementai

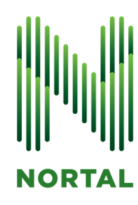

## **2.2.2 Verslo proces**ų **modeliavimas**

Verslo procesai yra specifikuojami naudojant BPMN 2.0 notaciją. Verslo procesų specifikacijų modeliavimui galima naudoti bet kuri BPMN 2.0 notacija palaikanti modeliavimo įranki. Integracinės platformos verslo procesų modeliavimui yra rekomenduojama naudoti Eclipse BPM Designer įskiepį arba JBoss kompanijos kuriamą jBPM Designer įrankį.

Eclipse BPM Designer įrankis tai įskiepis, kuris gali būti diegiamas į esamą Eclipse aplinką (Pav. 3). Ši įskiepi patogu naudoti programuotojams kuriantiems sistemų integracijas Eclipse programavimo aplinkoje. Eclipse BPM Designer įrankis papildo Eclipse aplinką ne tik grafinio verslo proceso modeliavimo galimybe, bet turi ir papildomus įrankius vykdomo proceso stebėjimui, naudotojo užduočių sąrašo valdymo ir prisijungimo prie verslo taisyklių saugyklos funkcijas. Eclipse BPM Designer įskiepį galima parsisiųsti pasinaudojant šiuo adresu http://www.jboss.org/jbpm/components/eclipse-plugin.

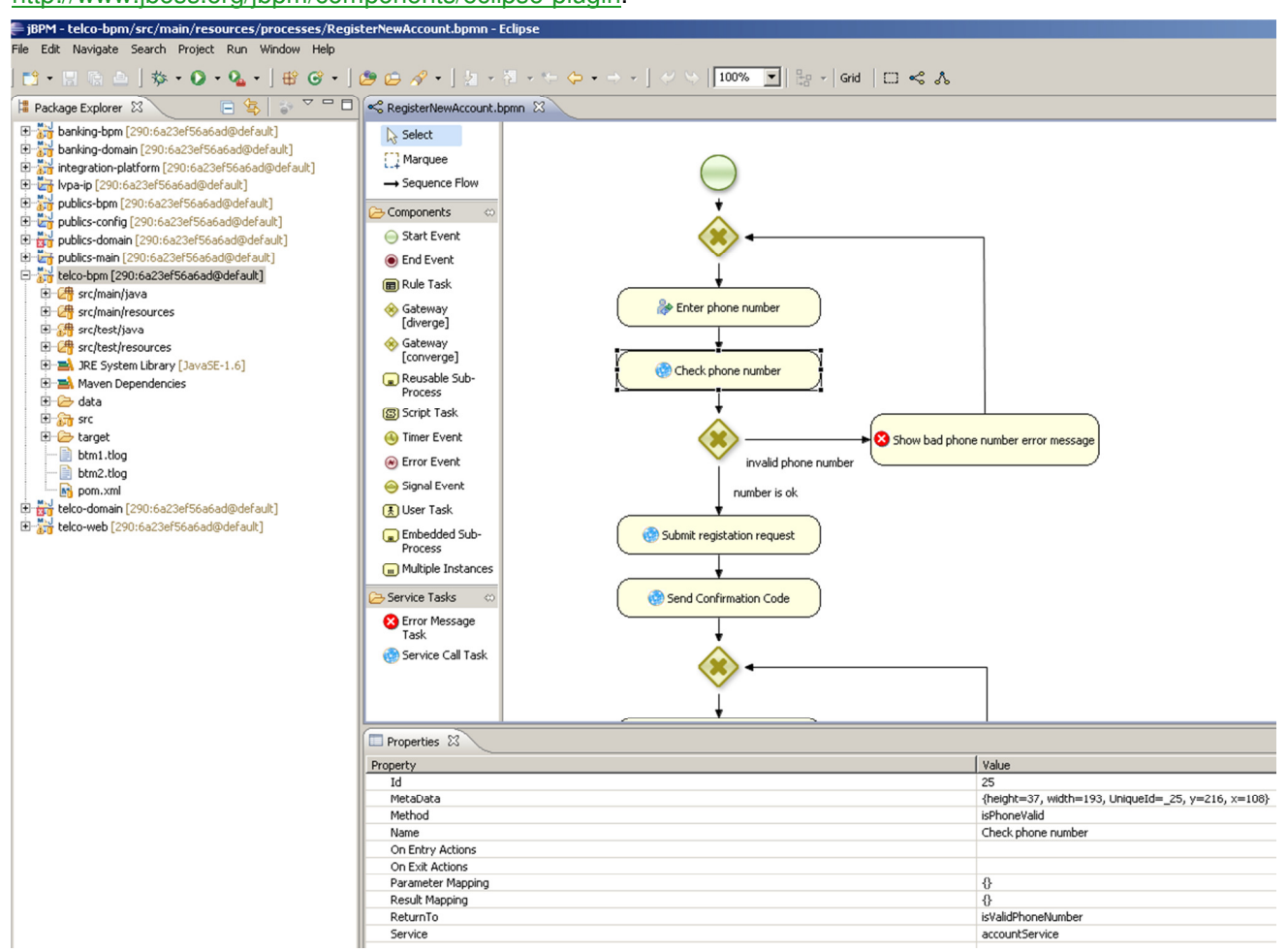

**Pav 3.** Eclipse BPM Designer įrankis Eclipse programavimo aplinkoje.

Verslo analitikams ir kitiems neturintiems programavimo įgūdžių nariams verslo procesų modeliavimui ir peržiūrai yra rekomenduojama naudoti jBPM Designer įrankį (Pav. 4). Šis įrankis realizuota tinklalapio pagrindu ir nereikalauja jokios papildomos programinės įrangos jo naudojimui. jBPM Designer įrankį galima parsisiųsti pasinaudojant šiuo adresu

http://sourceforge.net/projects/jbpm/files/jBPM%20Process%20Designer/ . Informacija, apie taj, kaip naudotis

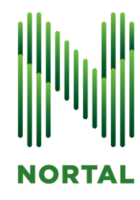

jBPM Designer įrankių yra aprašyta jo vartotojo vadove, kuri galima rasti šiuo adresu http://docs.jboss.org/jbpm/v5.2/userguide/ch10.html

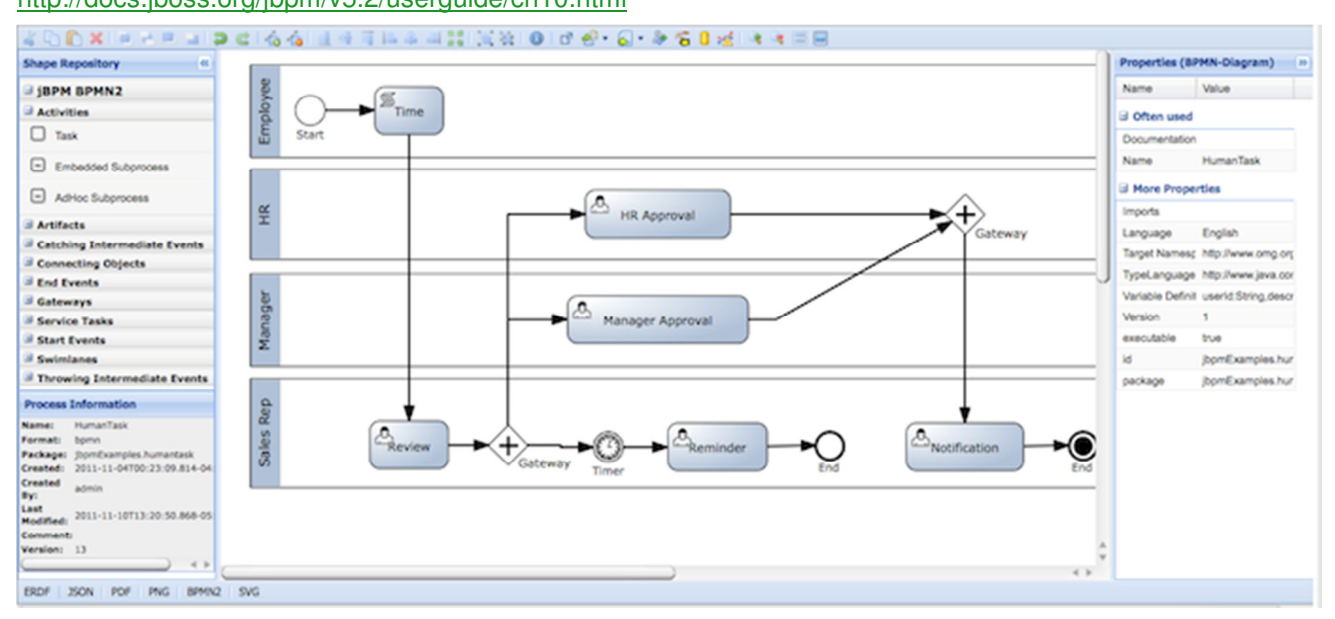

Pav. 4. *iBPM Designer irankis* 

## **2.3 Sistem**ų **integravimas**

Integravimo platformos sistemų integravimas yra atliekamas kuriant ServiceMix pranešimų magistralės adapterio komponentus. Kiekvienai integruojamos sistemos paslaugai kuriamas atskiras adapterio komponentas. Service Mix Adapterio komponentai yra talpinami į adapters katalogą. Adapterio komponentą turi sudaryti:

• CamelRouteBuilder klasė. Šioje RouteBuilder klasę praplečiančioje klasėje turi būti realizuotas configure() metodas, kuriame turi būti aprašyti pranešimų srautai, jų siuntėjai ir galutiniai gavėjai. **public class CamelRouteBuilder extends RouteBuilder {** 

```
private static Logger log = LoggerFactory.getLogger(CamelRouteBuilder.class); 
@Override 
public void configure() throws Exception { 
log.info("AccountServiceAdapter. Configure Camel routes..."); 
from("cxf:bean:routeEndpoint") .recipientList(simple("direct:${header.operationName}"));
log.info("AccountServiceAdapter. Configure Camel routes... Done"); 
} 
}
```
Pavyzdinė CamelRouteBuilder klasės realizacija.

• ServiceWorker klasė. Šioje klasėje turi būti realizuotas tiesioginis duomenų perdavimas iš išorinės sistemos. Šios klasės metodus yra nukreipiami pranešimai iš CamelRouteBuilder klasės.

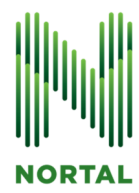

• features.xml Tai OSGi modulinės technologijos konfigūravimo failas. Šiame faile yra nurodoma kokias bibliotekas naudoja adapterio komponentas darbui su išorinėmis sistemomis, nurodomos tiekiamos ir naudojamos paslaugos. Features.xml failas turi būti patalpintas į adapteriaus kompnento projekto src\main\features katalogą.

**<feature name="\${project.artifactId}" version="\${project.version}" > <details>\${project.description}</details> <bundle start-level="90">mvn:\${project.groupId}/\${project.artifactId}/\${project.version}</bundle> <feature version="3.0.7.RELEASE">spring</feature> <feature version="2.10.3">camel-core</feature> <feature version="2.10.3">camel-spring</feature> <feature version="2.10.3">camel-cxf</feature> <bundle start-level="80">mvn:com.nortal.lvpa.telco.domain/telco-domain/0.0.1-SNAPSHOT</bundle> <bundle start-level="85">mvn:com.nortal.lvpa.telco.endpoints.account.service/account-serviceinterface/0.0.1-SNAPSHOT</bundle> <bundle start-level="80">wrap:mvn:com.nortal.lvpa.telco.externals.unified-login/unified-loginsei/0.0.1-SNAPSHOT</bundle> </feature>** 

Pavyzdinė feature.xml failo struktūra.

• camel-context.xml. Tai Spring karkaso konteksto konfigūravimo failas. Šiame faile yra nurodoma konfigūracija skirta adapterio komponento inicializavimui Spring priemonėmis. Camel-context.xml failas turi būti patalpintas į adapteriaus kompnento projekto src\main\resources\META-INF\spring\ katalogą.

**<context:component-scan base-package="com.nortal.lvpa.telco.adapters.account.service.adapter" annotation-config="true" /> <cxf:cxfEndpoint id="routeEndpoint" address="http://0.0.0.0:9000/telco/services/accountService" serviceClass="com.nortal.lvpa.telco.endpoints.account.service.AccountService" wsdlURL="classpath:wsdl/account-service-interface/account-service-interface.wsdl" loggingFeatureEnabled="true" /> <jaxws:client id="unifiedLoginClient" serviceClass="com.nortal.lvpa.externals.unifiedlogin.ws.UnifiedLogin" address="http://lvpaip:8080/unified-login/services/unifiedlogin" />** 

**<camelContext id="account-service-adapter-context" xmlns="http://camel.apache.org/schema/spring"> <routeBuilder ref="accountServiceRouteBuilder"/> </camelContext>** 

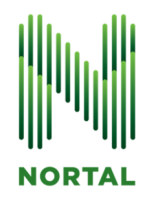

**<bean id="accountServiceRouteBuilder"** 

**class="com.nortal.lvpa.telco.adapters.account.service.adapter.CamelRouteBuilder" /> </beans>** 

Pavyzdinė camel-context.xml failo struktūra.

## **2.4 Naudotoj**ų **roli**ų **valdymas**

Verslo procesų specifikuotos užduotis yra priskiriamos tam tikrai naudotojo rolei arba jų grupei. Integracinės platformos naudotojų rolių valdymui yra naudojamas tviro kodo Spring karkaso Security modulis, kurio detalųjį aprašymą galima rasti šiuo adresu http://static.springsource.org/spring-security/site/reference.html. Naudotojų rolės yra konfigūruojamos naudojant security-context.xml failą kuris yra saugomas web/src/main/resources/ kataloge. Šio failo pagalba galima nurodyti paslaugas ir jomis naudotis priskirtus naudotojus, nurodyti puslapį prisijungimo duomenims įvesti. Pavyzdinis security-context.xml failas pateiktas žemiau.

**<security:user-service id="userDetailsService"> <security:user name="Administrator" password="" authorities="admin" disabled="true"/> <security:user name="anonymousUser" password="test" authorities="user,admin" /> <security:user name="ruslanas" password="test" authorities="admin,manager,user,webdesigner,functionalanalyst" /> </security:user-service>** 

**<security:authentication-manager id="customerAuthenticationManager"> <security:authentication-provider user-service-ref="userDetailsService">** 

**</security:authentication-provider>** 

**</security:authentication-manager>** 

**<security:http authentication-manager-ref="customerAuthenticationManager" pattern="^(?!/images/|/styles/|/css/|/js/|/media/).\*" path-type="regex"> <security:form-login password-parameter="password" username-parameter="login" default-targeturl="/user" always-use-default-target="true" login-processing-url="/j\_spring\_security\_check" login-page="/telco#fragment-login"/>**  <security:logout invalidate-session="true" logout-success-url="/telco" logout**url="/j\_spring\_customer\_logout"/> <security:anonymous enabled="true"/> <security:intercept-url pattern="/checkout/\*" access="ROLE\_CUSTOMER"/> <security:intercept-url pattern="/\*\*" access="IS\_AUTHENTICATED\_ANONYMOUSLY" /> </security:http>** 

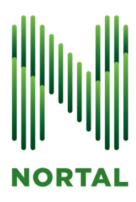

## **2.5 Darbo su integracin**ė**s platformos ruošiniais metodika**

Dabartinės integracinės platformos realizacijoje yra paruošti naudoti 15 integracijų ruošinių viešajam, telekomunikacijų ir bankiniam sektoriui . Kiekvieno sektoriaus ruošiniai yra saugomi atitinkamuose maven moduliuose (telco-main, banking-main, publics-main). Kiekvieną ruošinį sudaro proceso specifikaciją (bpm/processes katalogs), reikalingų paslaugų sąsajos (endpoints katalogas) ir sąsajas realizuojantys ServiceMix adapterių komponentai (adapters katalogas). Kiekvienas ruošinys realizuoja tam tikrą panaudos atvejį iš bankinio, telekomunikacijų ir viešojo sektoriaus. Realizuotų panaudos atvejų ruošiniai pateikti žemiau.

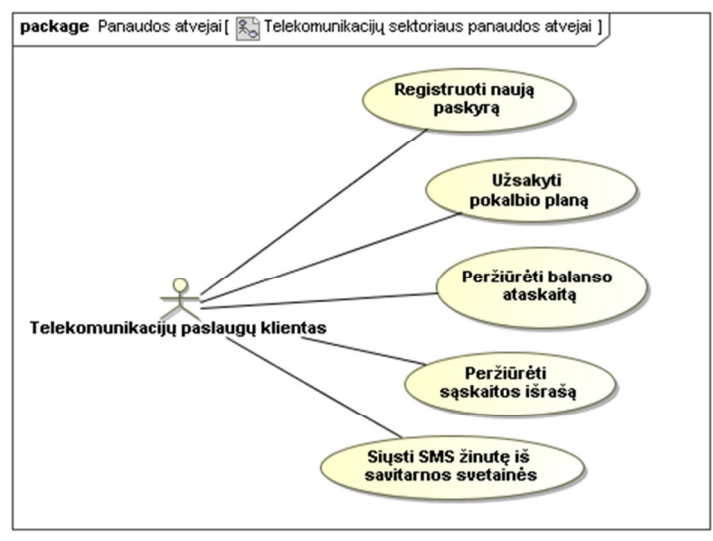

**Pav. 5.** Telekomunikacijų sektoriaus panaudos atvejai.

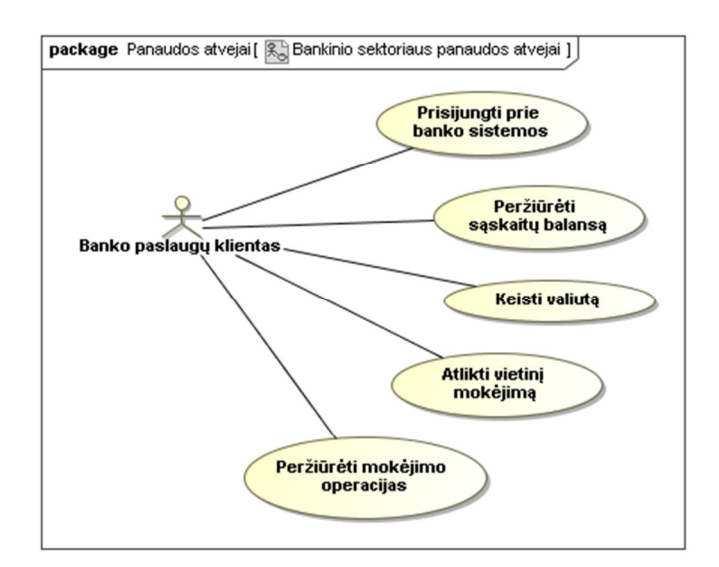

**Pav. 6.** Bankinio sektoriaus panaudos atvejai

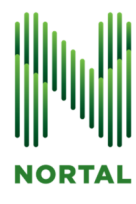

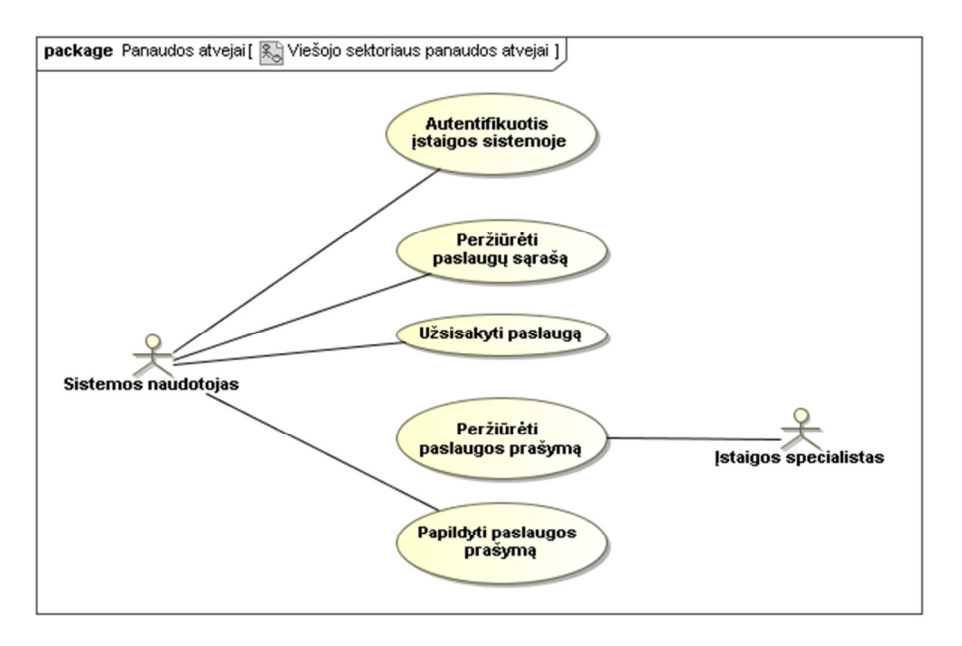

**Pav. 7.** Viešojo sektoriaus panaudos atvejai

Norint pritaikyti esamus ruošinius specifiniam panaudos atvejui realizuoti reikalinga atlikti šiuos veiksmus:

- 1. **Nustatyti integravimo uždavinio aktorius.** Reikalinga nustatyti kokie aktoriai naudosis integravimo sprendimu. Aktoriai gali būti tiek žmonės tiek išorinės sistemos. Aktoriui nustatymui rekomenduojama naudoti panaudos atvejų aktorių nustatymo metodiką.
- 2. **Pasirinkti labiausiai tinkam**ą **ruošini**ų **sektori**ų **duotam integravimo uždaviniui spr**ę**sti.** Jeigu integravimo uždavinys yra susijęs su finansinėmis sistemomis, rekomenduojama rinktis ruošinius iš bankinio sektoriaus. Jeigu integravimo uždavinyje yra tiekiamos informacinio pobūdžio paslaugos ir atsiskaitoma už jas, rekomenduojama rinktis telekomunikacijų sektorių. Jeigu integravimo uždavinyje yra keletas aktorių, kurie keičia artefakto būseną (vienas sukuria, kitas patvirtina) rekomenduojama rinktis ruošinius iš viešojo sektoriaus.
- 3. **Identifikuoti integravimo uždavinio panaudos atvejus.** Reikalinga identifikuoti ne tik integruojamas sistemas bet ir panaudos atvejus t.y. galutinę vertę naudotojui. Panaudos atvejų nustatymui rekomenduojama naudoti panaudos atvejų nustatymo metodiką.
- 4. **Parinkti labiausiai tinkamus ruošinius panaudos atvejams realizuoti.** Teisingai parinkti integracinės platformos ruošiniai gali būti lengvai pritaikyti atitinkamiems uždaviniams spręsti. Jeigu uždavinyje yra tiesiog surenkama informacija iš daugelio šaltinių ir tiesiog pateikiama naudotojui labiau tinka ruošiniai "Peržiūrėti balansą", "Peržiūrėti paslaugų sąrašą" ir pan. Jeigu integravimo užduotyje naudotojui reikalinga atlikti keletą veiksmų keliuose žingsniuose, labiau tinka tokie ruošiniai kaip "Registruoti naują paskyrą", "Užsakyti pokalbio planą" ir kiti.
- 5. **Pritaikyti ruošinio proceso specifikacij**ą **integravimo panaudos atvejui realizuoti.**
	- a. Padaryti ruošinio proceso specifikacijos failo kopiją "processes" kataloge.
	- b. Atverti ruošinio proceso specifikaciją verslo procesų modeliavimo įrankio aplinkoje. Verslo proceso specifikacijos keitimui tinka bet kuris BPMN 2.0 notaciją palaikantis modeliavimo įrankis, tačiau yra rekomenduojama naudoti modeliavimo įrankius išvardintus Verslo procesų specifikavimas dalyje.

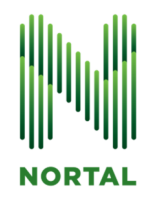

- c. Pakeisti ruošinyje proceso pavadinimą, pervadinti proceso specifikacijos failo pavadinimą ir pakeisti proceso identifikatorių (Id savybė).
- d. Pašalinti nereikalingus proceso veiksmus ir taškus. Reikia prisiminti, kad kiekvienoje verslo proceso specifikacijoje turi būti bent vienas pradžios ir pabaigos taškas.
- e. Pašalinti nereikalingus proceso kintamuosius.
- f. Papildyti proceso specifikaciją reikiamais veiksmais, taškais ir proceso kintamaisiais.
- 6. **Sukurti tinklalapio naudotojo s**ą**saj**ą **naudotojo užduoties veiksmams atlikti.** Pavyzdinius ruošinių tinklalapių puslapius galima rasti web/src/main/webapp/WEB-INF/jsp kataloge.
	- a. Realizuoti Controller.java Spring MVC kontrolėrį kuriame susieti procesų identifikatorius su nuorodomis tinklalapio puslapiuose.
	- b. Užregistruoti į proceso vykdymo veiksmus reaguojančia TaskEventListener klasės realizaciją naudojant JBPMServer klasės addEventListener metodą. Pavyzdinė TaskEventListener sąsajos realizacija pateikta žemiau.

**server.addEventListener(new DefaultTaskEventListener() { @Override public void taskCompleted(final TaskUserEvent event) { logger.info("completing a task : " + event.toString()); super.taskCompleted(event); new Thread() { @Override public void run() { String taskName = server.getTaskName(event.getTaskId()); String userId = event.getUserId(); GenericWebResponse gwr = createGenericWebResponse(); } }.start(); }** 

- c. Realizuoti tinklalapio puslapius JSP priemonėmis kiekvienam naudotojo užduoties veiksmui. Naudotojo užduoties veiksmo puslapiai turi gauti užduoties duomenis iš nurodytų parametrų verslo proceso naudotojo užduotyje (Parameter Mapping savybė). Atlikus naudotojo užduotį reikalinga iškviesti JBPMServer klasės completeTask metodą, kuriam reikalinga paduoti duomenų rinkinį su kintamaisiais aprašytais proceso naudotojo užduoties rezultatų (Result Mapping) savybėje.
- d. Susieti TaskEventListener klasėje naudotojo užduoties veiksmų identifikatorius (TaskName savybė) su jiems sukurtiems JSP puslapių veiksmais.
- 7. **Sukurti paslaug**ų **s**ą**sajas ir j**ų **realizacijas**. Pavyzdinės ruošiniuose naudojamos paslaugų sąsajos ir jų realizacijos yra patalpintos endpoints kataloge.
- 8. **Užregistruoti paslaug**ų **s**ą**saj**ų **realizacijas Spring karkaso jbpmserver-context.xml faile.** Paslaugų sąsajų registravimo faile jų identifikatoriai turi sutapti su identifikatoriais naudojamais verslo proceso Paslaugos kvietimo veiksmų "Service" savybėje.
- 9. **Supakuoti ir** į**diegti tinklalapio aplikacij**ą į **aplikacij**ų **server**į**.** Verslo procesų specifikacijos ir tinklalapio puslapiai supakuojami į viena diegimui paruoštą paketą maven komanda "mvn package".

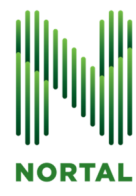

Supakuota aplikaciją galima diegti į bet kuri Java Servlet konteinerio savybes realizuojantį aplikacijos serverį. Aplikacijos diegimą galima atlikti naudojant maven komanda "mvn deploy".